# **МИНИСТЕРСТВО ОБРАЗОВАНИЯ И НАУКИ РОССИЙСКОЙ ФЕДЕРАЦИИ**

## **Федеральное государственное бюджетное образовательное учреждение высшего образования**

«ТОМСКИЙ ГОСУДАРСТВЕННЫЙ УНИВЕРСИТЕТ СИСТЕМ УПРАВЛЕНИЯ И РАДИОЭЛЕКТРОНИКИ» (ТУСУР)

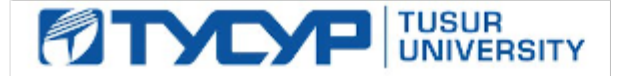

#### УТВЕРЖДАЮ

Директор департамента образования

Документ подписан электронной подписью Сертификат: 1сбсfa0a-52a6-4f49-aef0-5584d3fd4820<br>Владелец: Троян Павел Ефимович Действителен: с 19.01.2016 по 16.09.2019

## РАБОЧАЯ ПРОГРАММА ДИСЦИПЛИНЫ

#### **Программирование логических интегральных схем**

Уровень образования: **высшее образование - бакалавриат** Направление подготовки / специальность: **11.03.01 Радиотехника** Направленность (профиль) / специализация: **Радиотехнические средства передачи, приема и обработки сигналов** Форма обучения: **заочная** Факультет: **ЗиВФ, Заочный и вечерний факультет** Кафедра: **ТОР, Кафедра телекоммуникаций и основ радиотехники** Курс: **4, 5** Семестр: **8, 9**

Учебный план набора 2018 года

Распределение рабочего времени

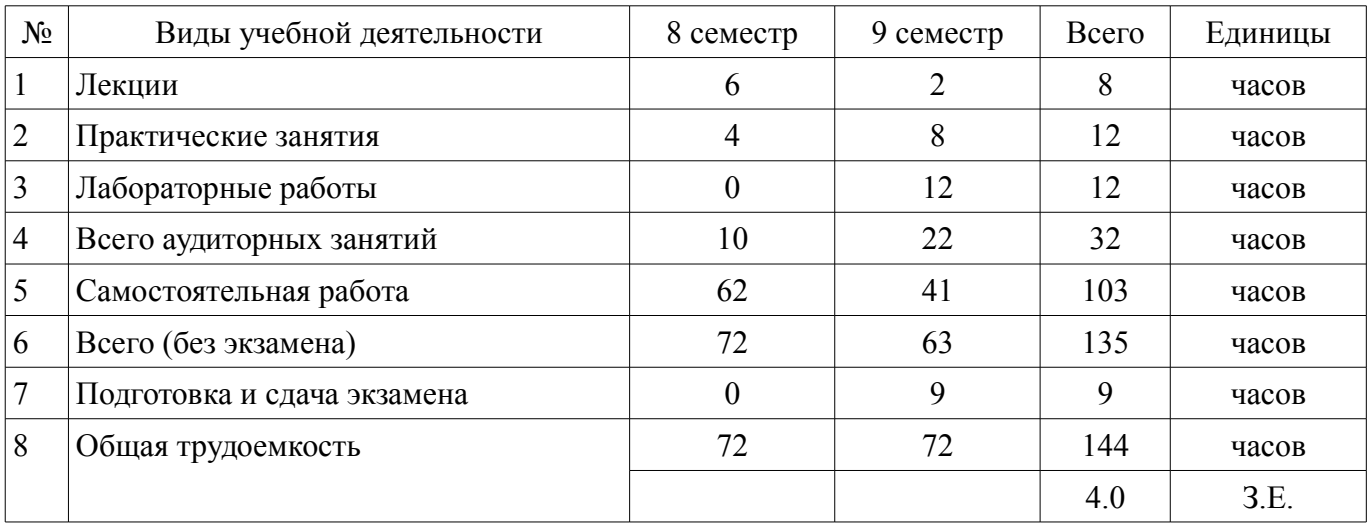

Контрольные работы: 9 семестр - 1 Экзамен: 9 семестр

Томск 2018

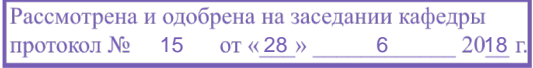

# ЛИСТ СОГЛАСОВАНИЯ

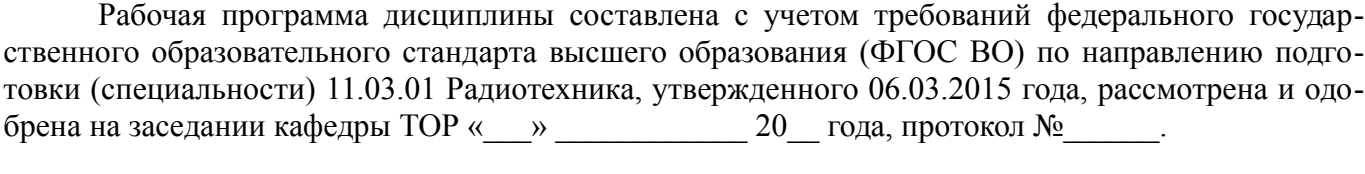

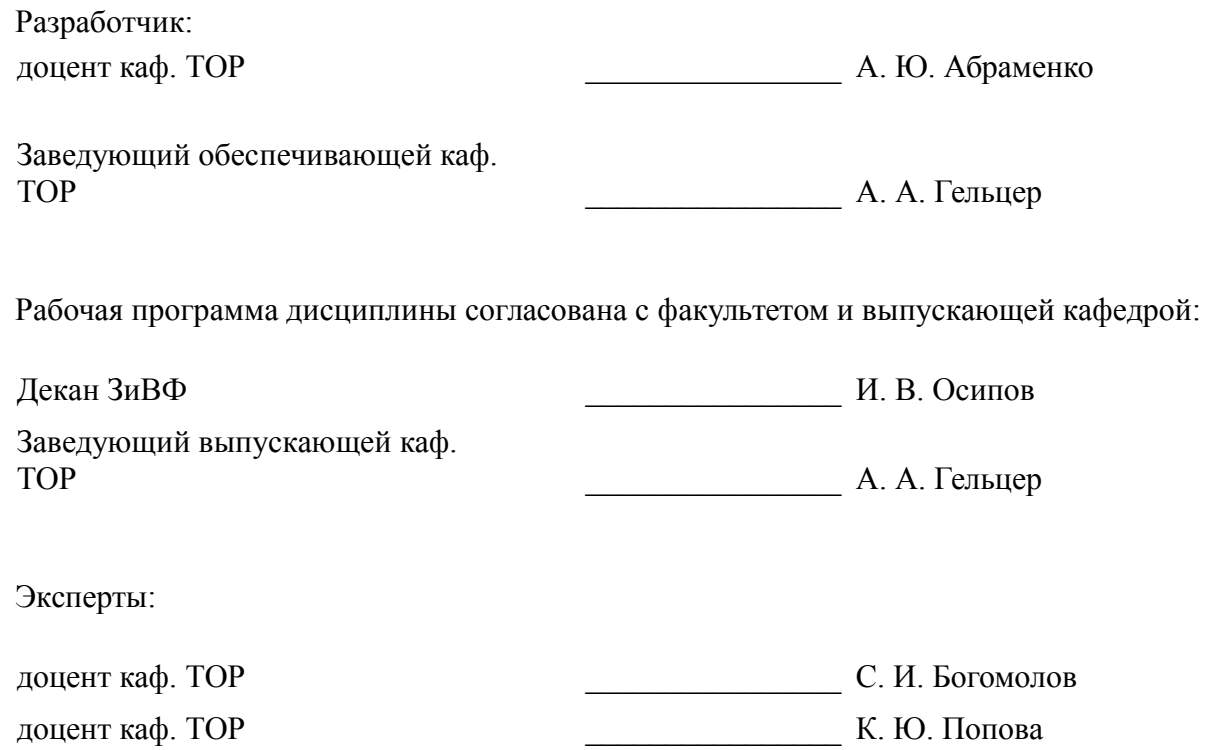

## 1. Цели и задачи дисциплины

#### 1.1. Цели дисциплины

Изучение архитектуры и схемотехники современных программируемых логических интегральных схем, принципов проектирования цифровых схем с использованием ПЛИС, методов и средств отладки таких схем, языка проектирования цифровых устройств Verilog HDL.

#### 1.2. Задачи дисциплины

Приобретение студентами знаний в области проектирования цифровых схем с использованием ПЛИС.

Приобретение умений проектировать телекоммуникационные системы на ПЛИС с ис- $\equiv$ пользованием языка описания цифровых устройств Verilog HDL.

Овладение практическими навыками в области разработки и отладки описаний цифро- $\equiv$  . вых устройств на языке Verilog HDL на основе программного обеспечения зарубежных фирм н отладочных модулей с использованием ПЛИС

#### 2. Место дисциплины в структуре ОПОП

Дисциплина «Программирование логических интегральных схем» (Б1.В.ОД.10) относится к блоку 1 (вариативная часть).

Предшествующими дисциплинами, формирующими начальные знания, являются: Цифровая обработка сигналов, Цифровые устройства и микропроцессоры.

Последующими дисциплинами являются: Защита выпускной квалификационной работы, включая подготовку к процедуре защиты и процедуру защиты. Преддипломная практика.

#### 3. Требования к результатам освоения дисциплины

Процесс изучения дисциплины направлен на формирование следующих компетенций:

ПК-1 способностью выполнять математическое моделирование объектов и процессов по типовым методикам, в том числе с использованием стандартных пакетов прикладных программ:

ПК-7 способностью разрабатывать проектную и техническую документацию, оформлять законченные проектно-конструкторские работы;

В результате изучения дисциплины обучающийся должен:

 $\equiv$ знать принципы, основные алгоритмы и устройства цифровой обработки сигналов; элементную базу и схемотехнику цифровых и микропроцессорных устройств электросвязи.

уметь проводить анализ и синтез логических устройств, синтезировать с использованием современной микроэлектронной элементной базы цифровые устройства.

владеть навыками практической работы с лабораторными макетами аналоговых и цифровых устройств, методами компьютерного моделирования физических процессов при передаче информации; теоретическими и экспериментальными методами исследования с целью освоения новых перспективных технологий обработки цифровых сигналов.

# 4. Объем лисциплины и вилы учебной работы

Общая трудоемкость дисциплины составляет 4.0 зачетных единицы и представлена в табли-IIe 4.1.

103

 $\overline{8}$ 

62

 $\overline{8}$ 

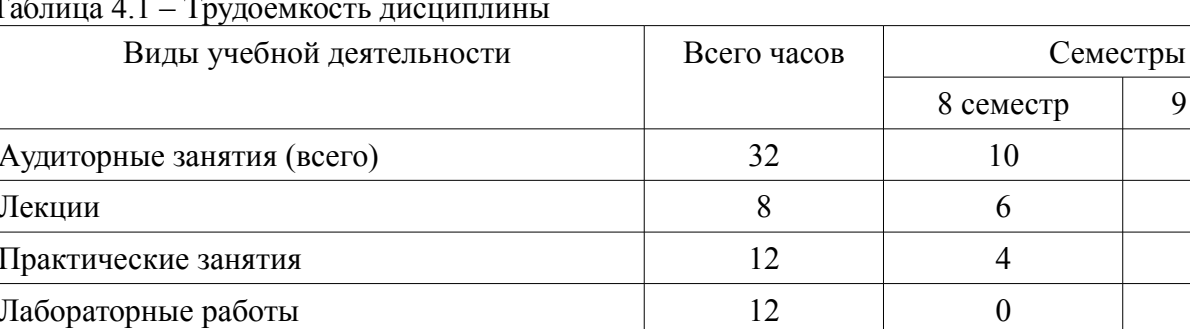

 $Ta6$  $\overline{1}$ 

Подготовка к контрольным работам

Самостоятельная работа (всего)

 $\Omega$ 

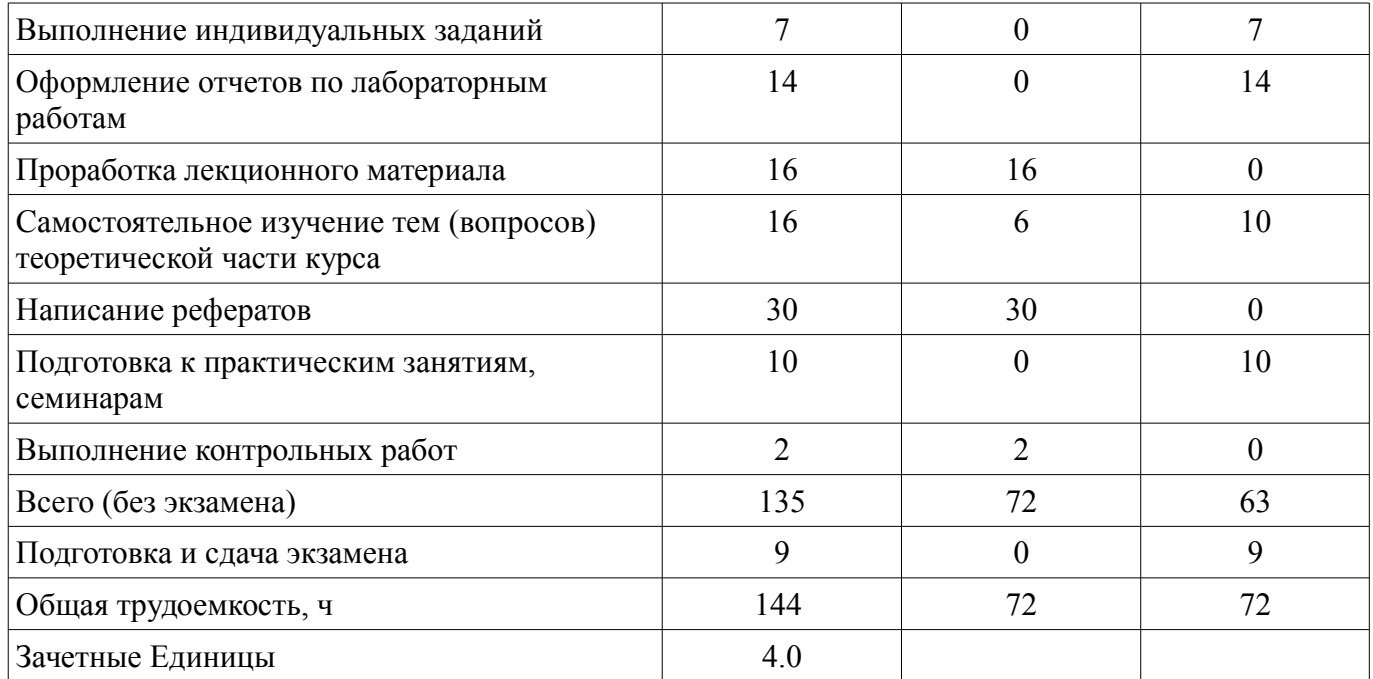

## 5. Содержание дисциплины

# 5.1. Разделы дисциплины и виды занятий

Разделы дисциплины и виды занятий приведены в таблице 5.1. Таблица 5.1 – Разделы дисциплины и виды занятий

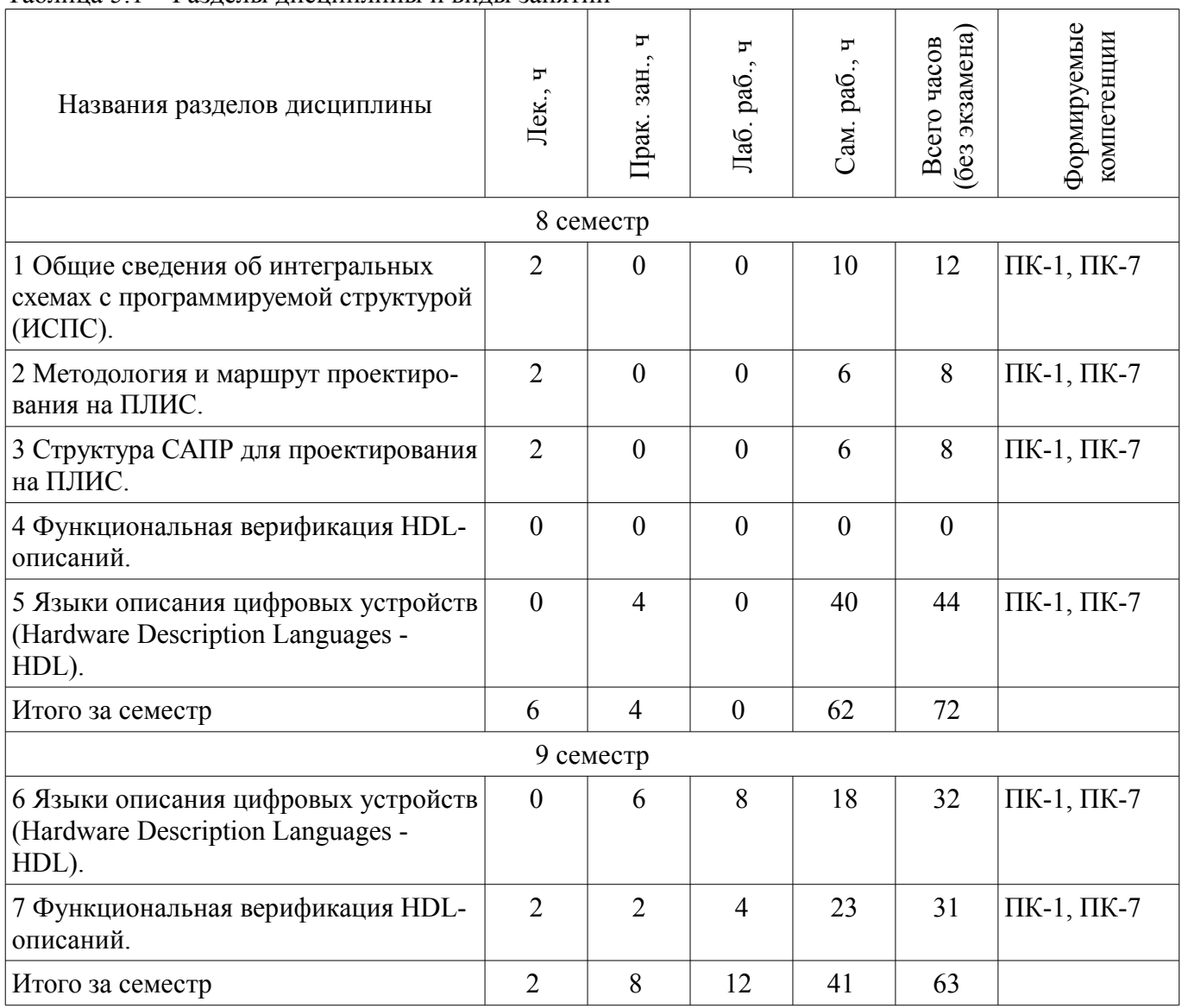

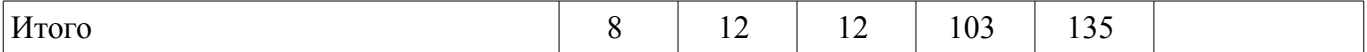

# **5.2. Содержание разделов дисциплины (по лекциям)**

Содержание разделов дисциплин (по лекциям) приведено в таблице 5.2.

Таблица 5.2 – Содержание разделов дисциплин (по лекциям)

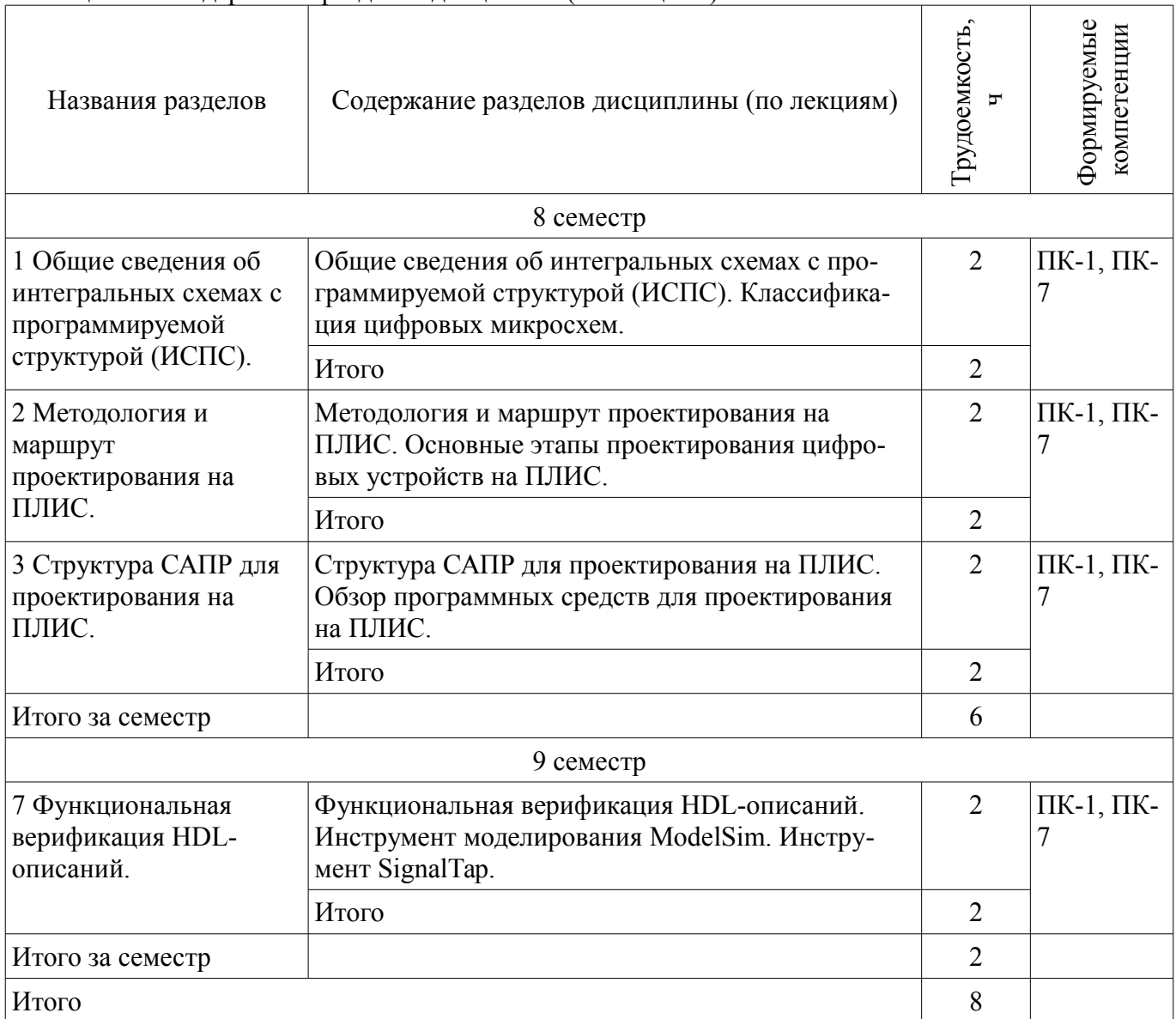

#### **5.3. Разделы дисциплины и междисциплинарные связи с обеспечивающими (предыдущими) и обеспечиваемыми (последующими) дисциплинами**

Разделы дисциплины и междисциплинарные связи с обеспечивающими (предыдущими) и обеспечиваемыми (последующими) дисциплинами представлены в таблице 5.3. Таблица 5.3 – Разделы дисциплины и междисциплинарные связи

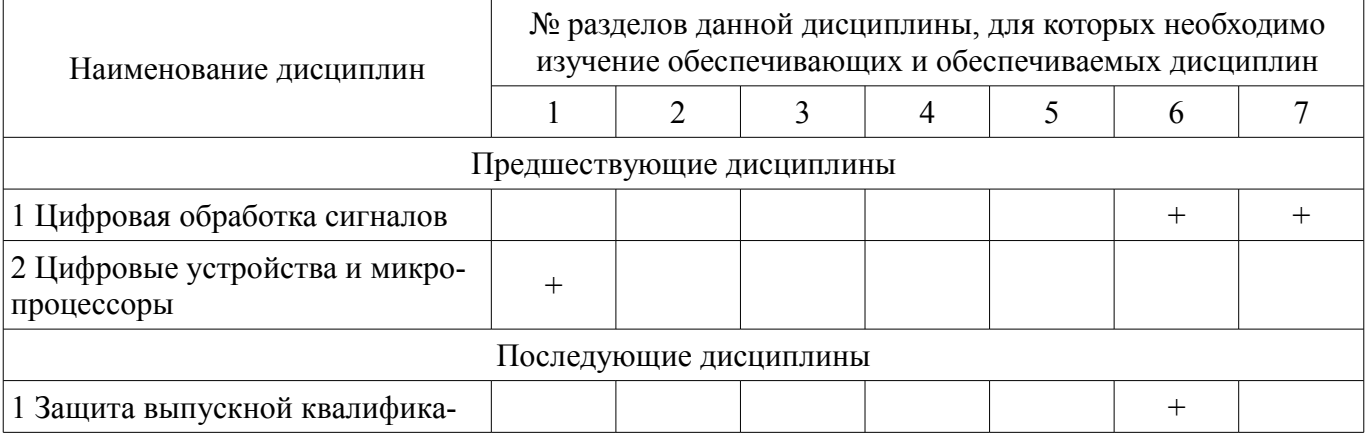

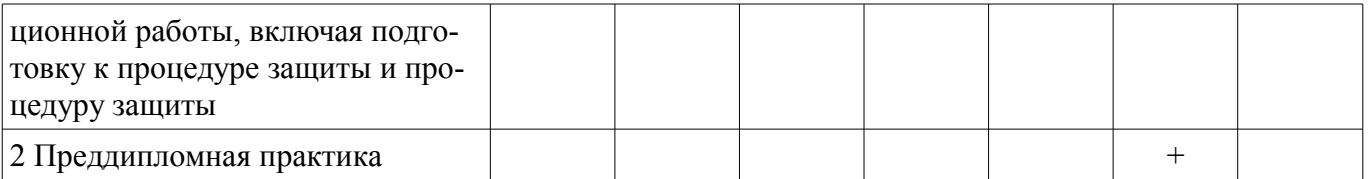

## **5.4. Соответствие компетенций, формируемых при изучении дисциплины, и видов занятий**

Соответствие компетенций, формируемых при изучении дисциплины, и видов занятий представлено в таблице 5.4.

Таблица 5.4 – Соответствие компетенций, формируемых при изучении дисциплины, и видов занятий

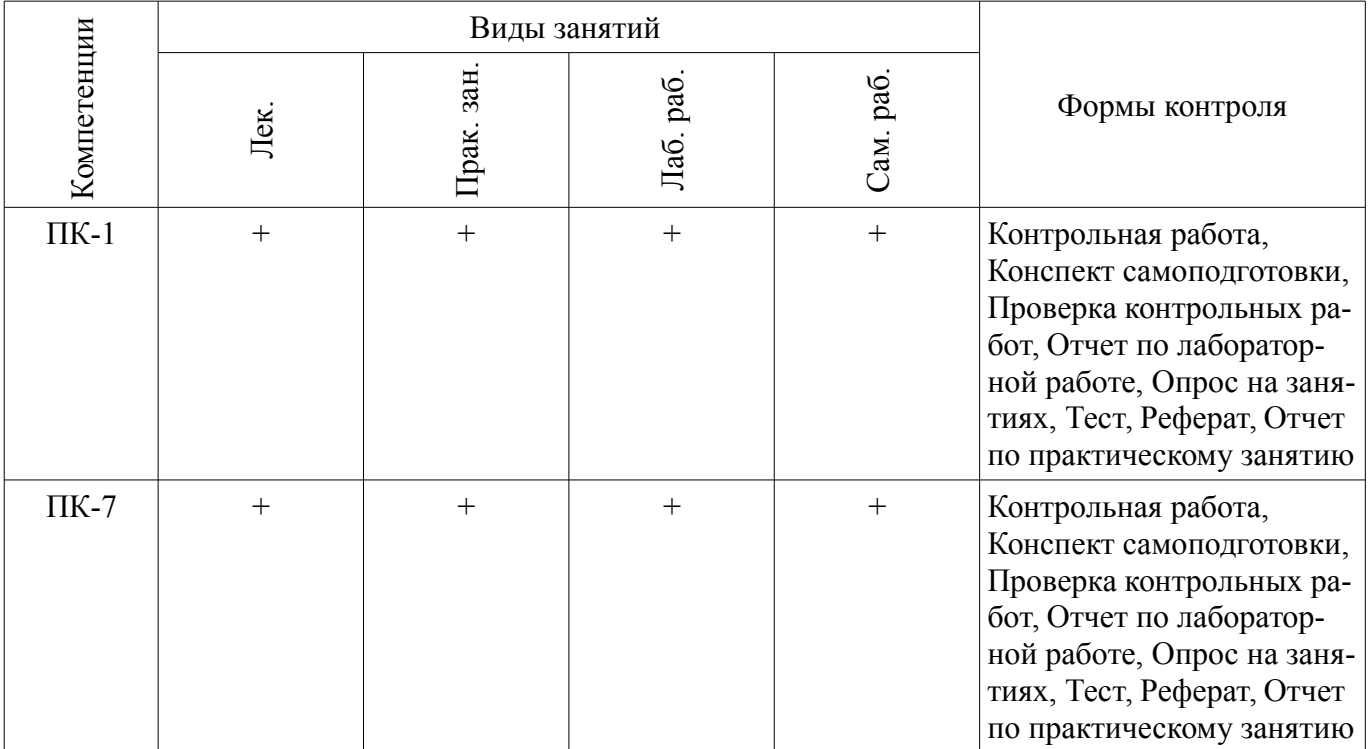

# **6. Интерактивные методы и формы организации обучения**

Не предусмотрено РУП.

# **7. Лабораторные работы**

Наименование лабораторных работ приведено в таблице 7.1. Таблица 7.1 – Наименование лабораторных работ

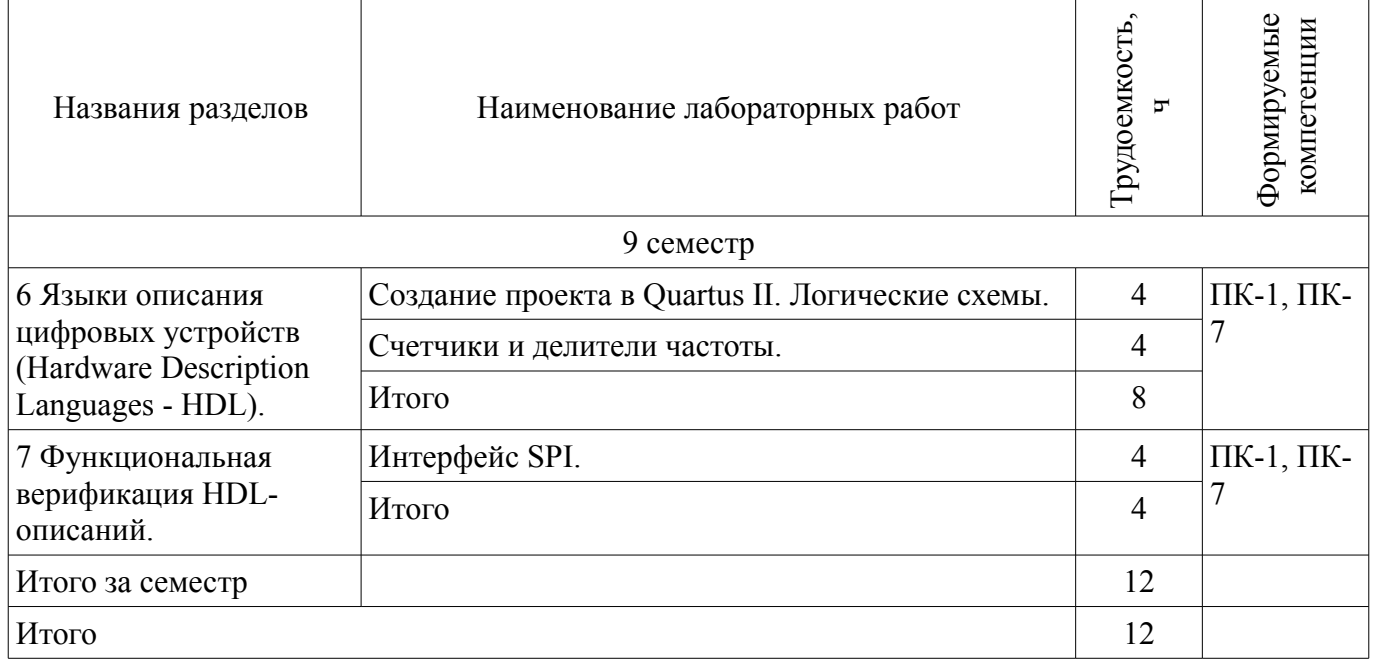

# **8. Практические занятия (семинары)**

Наименование практических занятий (семинаров) приведено в таблице 8.1. Таблица 8.1 – Наименование практических занятий (семинаров)

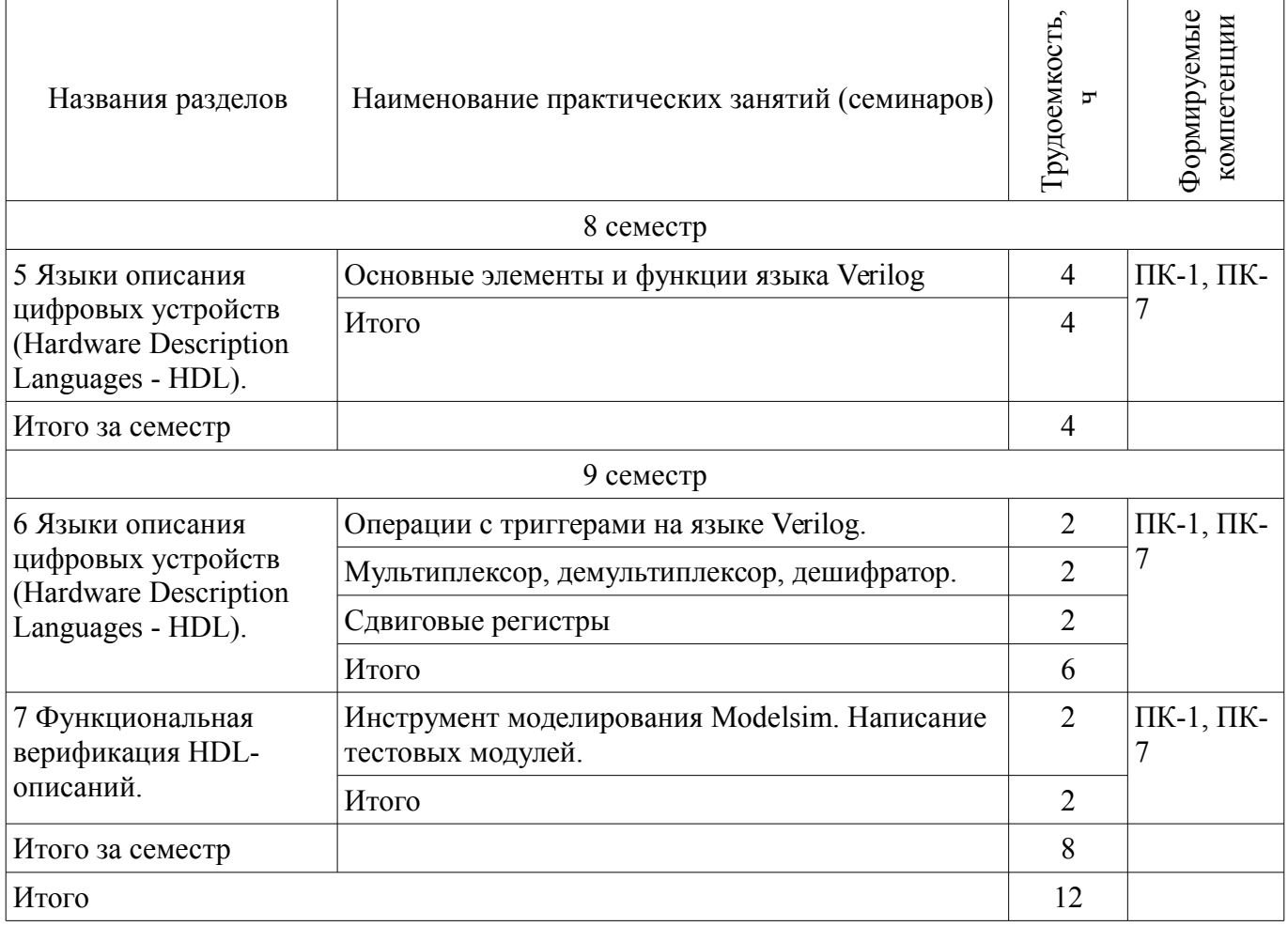

# **9. Самостоятельная работа**

Виды самостоятельной работы, трудоемкость и формируемые компетенции представлены в таблице 9.1.

Таблица 9.1 – Виды самостоятельной работы, трудоемкость и формируемые компетенции

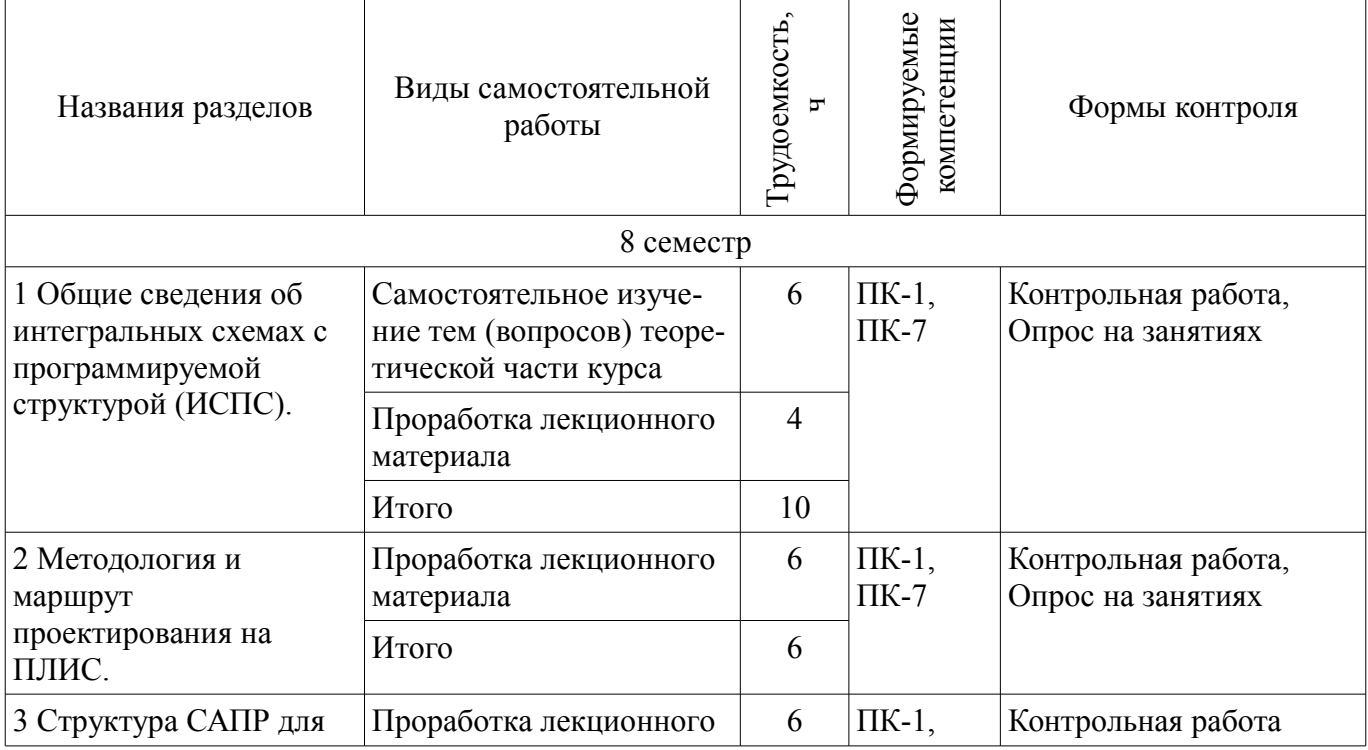

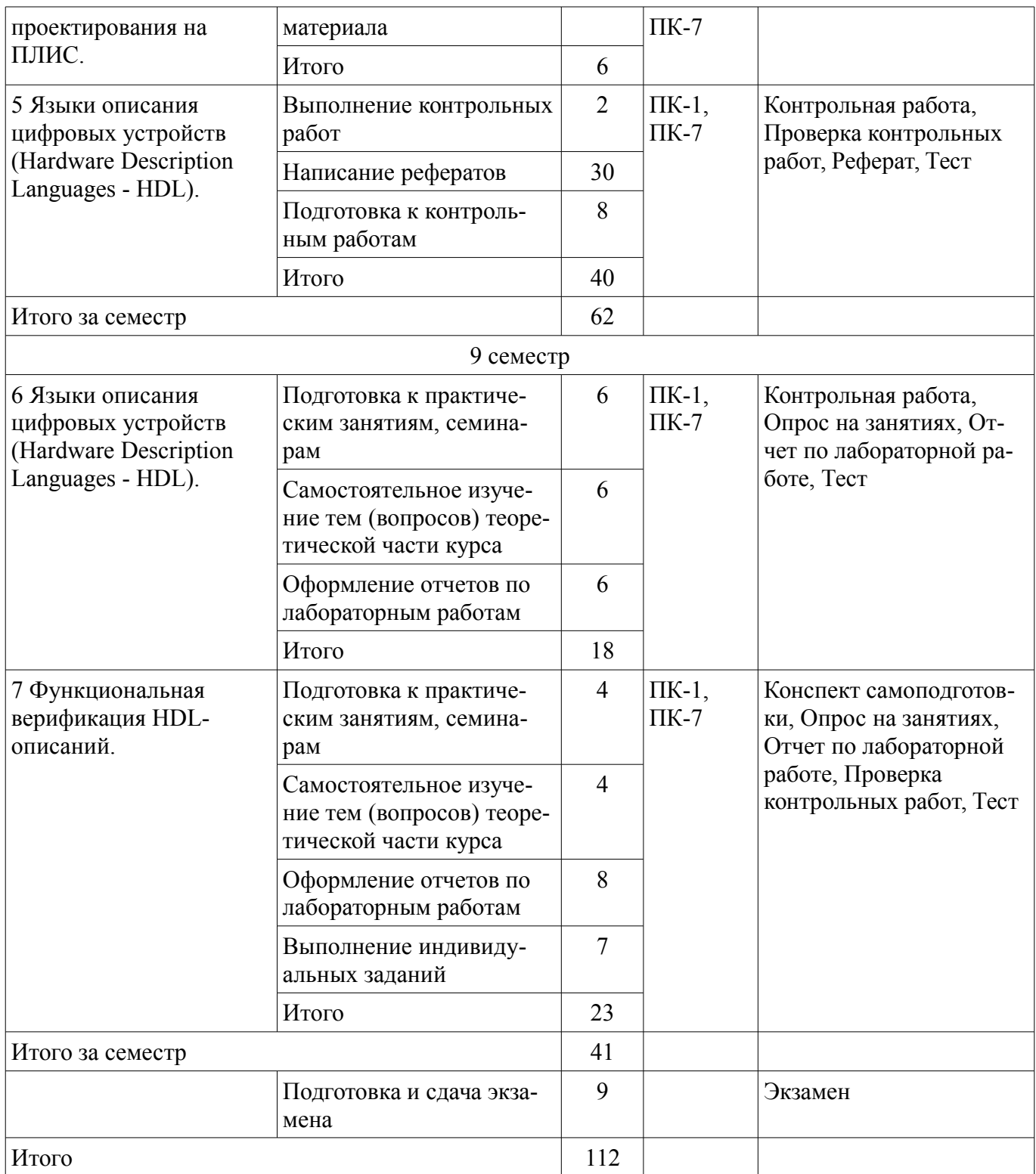

# **10. Курсовой проект / курсовая работа**

Не предусмотрено РУП.

**11. Рейтинговая система для оценки успеваемости обучающихся**  Рейтинговая система не используется.

## **12. Учебно-методическое и информационное обеспечение дисциплины**

# **12.1. Основная литература**

1. Стешенко В.Б. ПЛИС фирмы Altera: элементная база, система проектирования и языки описания аппаратуры. - М.: ДМК Пресс, 2010. - 573 с. [Электронный ресурс] - Режим доступа: http://e.lanbook.com/book/60976 (дата обращения: 04.07.2018).

#### **12.2. Дополнительная литература**

1. Зотов В. Ю. Проектирование встраиваемых микропроцессорных систем на основе ПЛИС фирмы XILINX®. - М.: Горячая линия-Телеком, 2006. - 519с. (наличие в библиотеке ТУСУР - 41 экз.)

2. Угрюмов Е. П. Цифровая схемотехника: Учебное пособие для вузов. - 2-е изд., перераб. и доп. - СПб.: БХВ-Петербург, 2004. - 782с. (наличие в библиотеке ТУСУР - 20 экз.)

## **12.3. Учебно-методические пособия**

## **12.3.1. Обязательные учебно-методические пособия**

1. Программирование логических интегральных схем: Методические указания к лабораторным работам / Крюков Я. В., Покаместов Д. А., Эрдынеев Ж. Т. - 2014. 51 с. [Электронный ресурс] - Режим доступа: https://edu.tusur.ru/publications/3898 (дата обращения: 04.07.2018).

2. Программирование логических интегральных схем: Методические указания по проведению практических занятий и организации самостоятельной работы / Крюков Я. В., Покаместов Д. А., Эрдынеев Ж. Т. - 2014. 77 с. [Электронный ресурс] - Режим доступа: https://edu.tusur.ru/publications/3901 (дата обращения: 04.07.2018).

3. Цифровой акселерометр: Методические указания к лабораторной работе №8 по дисциплине «Программирование логических интегральных схем» / Евсеев А. А., Абраменко А. Ю. - 2016. 9 с. [Электронный ресурс] - Режим доступа: https://edu.tusur.ru/publications/6052 (дата обращения: 04.07.2018).

# **12.3.2. Учебно-методические пособия для лиц с ограниченными возможностями здоровья и инвалидов**

Учебно-методические материалы для самостоятельной и аудиторной работы обучающихся из числа лиц с ограниченными возможностями здоровья и инвалидов предоставляются в формах, адаптированных к ограничениям их здоровья и восприятия информации.

## **Для лиц с нарушениями зрения:**

- в форме электронного документа;
- в печатной форме увеличенным шрифтом.

## **Для лиц с нарушениями слуха:**

- в форме электронного документа;
- в печатной форме.

**Для лиц с нарушениями опорно-двигательного аппарата:** 

- в форме электронного документа;
- в печатной форме.

#### **12.4. Профессиональные базы данных и информационные справочные системы**

1. Образовательный портал edu.tusur.ru

## **13. Материально-техническое обеспечение дисциплины и требуемое программное обеспечение**

## **13.1. Общие требования к материально-техническому и программному обеспечению дисциплины**

## **13.1.1. Материально-техническое и программное обеспечение для лекционных занятий**

Для проведения занятий лекционного типа, групповых и индивидуальных консультаций, текущего контроля и промежуточной аттестации используется учебная аудитория с количеством посадочных мест не менее 22-24, оборудованная доской и стандартной учебной мебелью. Имеются демонстрационное оборудование и учебно-наглядные пособия, обеспечивающие тематические иллюстрации по лекционным разделам дисциплины.

#### **13.1.2. Материально-техническое и программное обеспечение для практических занятий**

Учебная аудитория «Цифровая связь» основана совместно с Keysight Technologies

учебная аудитория для проведения занятий практического типа, учебная аудитория для проведения занятий лабораторного типа

634034, Томская область, г. Томск, Вершинина улица, д. 47, 309 ауд.

# $36456$  9

Описание имеющегося оборудования:

- 10 рабочих станций на базе процессоров Intel Core i5;
- Доска магнитно-маркерная Brauberg;
- Отладочные платы DE0-NANO на базе ПЛИС Altera Cyclone IV (4 шт.);
- Отладочные платы DE0-CV-board на базе ПЛИС Cyclone V (6 шт.);
- Комплект специализированной учебной мебели;
- Рабочее место преподавателя.

Программное обеспечение:

- Altera Quartus Prime Lite Edition
- LibreOffice

# **13.1.3. Материально-техническое и программное обеспечение для лабораторных работ**

Учебная аудитория «Цифровая связь» основана совместно с Keysight Technologies

учебная аудитория для проведения занятий практического типа, учебная аудитория для проведения занятий лабораторного типа

634034, Томская область, г. Томск, Вершинина улица, д. 47, 309 ауд.

Описание имеющегося оборудования:

- 10 рабочих станций на базе процессоров Intel Core i5;
- Доска магнитно-маркерная Brauberg;
- Отладочные платы DE0-NANO на базе ПЛИС Altera Cyclone IV (4 шт.);
- Отладочные платы DE0-CV-board на базе ПЛИС Cyclone V (6 шт.);
- Комплект специализированной учебной мебели;
- Рабочее место преподавателя.

Программное обеспечение:

- Altera Quartus Prime Lite Edition
- LibreOffice

# **13.1.4. Материально-техническое и программное обеспечение для самостоятельной работы**

Для самостоятельной работы используются учебные аудитории (компьютерные классы), расположенные по адресам:

- 634050, Томская область, г. Томск, Ленина проспект, д. 40, 233 ауд.;
- 634045, Томская область, г. Томск, ул. Красноармейская, д. 146, 201 ауд.;
- 634034, Томская область, г. Томск, Вершинина улица, д. 47, 126 ауд.;
- 634034, Томская область, г. Томск, Вершинина улица, д. 74, 207 ауд.

Состав оборудования:

- учебная мебель;
- компьютеры класса не ниже ПЭВМ INTEL Celeron D336 2.8ГГц. 5 шт.;

- компьютеры подключены к сети «Интернет» и обеспечивают доступ в электронную информационно-образовательную среду университета.

Перечень программного обеспечения:

- Microsoft Windows;
- OpenOffice;
- Kaspersky Endpoint Security 10 для Windows;
- 7-Zip;
- Google Chrome.

## **13.2. Материально-техническое обеспечение дисциплины для лиц с ограниченными возможностями здоровья и инвалидов**

Освоение дисциплины лицами с ограниченными возможностями здоровья и инвалидами осуществляется с использованием средств обучения общего и специального назначения.

При занятиях с обучающимися **с нарушениями слуха** предусмотрено использование звуко-

усиливающей аппаратуры, мультимедийных средств и других технических средств приема/передачи учебной информации в доступных формах, мобильной системы преподавания для обучающихся с инвалидностью, портативной индукционной системы. Учебная аудитория, в которой занимаются обучающиеся с нарушением слуха, оборудована компьютерной техникой, аудиотехникой, видеотехникой, электронной доской, мультимедийной системой.

При занятиях с обучающимися с нарушениями зрениями предусмотрено использование в лекционных и учебных аудиториях возможности просмотра удаленных объектов (например, текста на доске или слайда на экране) при помощи видеоувеличителей для комфортного просмотра.

При занятиях с обучающимися с нарушениями опорно-двигательного аппарата используются альтернативные устройства ввода информации и другие технические средства приема/передачи учебной информации в доступных формах, мобильной системы обучения для людей с инвалилностью.

## 14. Оценочные материалы и методические рекомендации по организации изучения дисциплины

#### 14.1. Солержание опеночных материалов и метолические рекоменлации

Для оценки степени сформированности и уровня освоения закрепленных за дисциплиной компетенций используются оценочные материалы в составе:

#### 14.1.1. Тестовые задания

1) На языке Verilog объявить массив mem из четырех 8-ми разрядных регистров можно с помощью конструкции:

a) reg [7:0] mem [3:0]; 6) reg [3:0] mem [7:0];  $\mu$ ) reg [7:0] [3:0] r; r) wire r [7:0] [3:0];

2) В результате выполнения операции d=!(4'b0110\*4'b0111+4'b0101), d будет иметь значение:

a)  $1'd1$ 

- $6) 1' d0$
- $(B)$  4'd0100
- $r)$  4'd1011

3) Для передачи данных между двумя устройствами (master и slave) по интерфейсу SPI используются шины:

a) miso, mosi, sclk, en, rst

6) miso, mosi

в) miso, mosi, preset, sclk

r) miso, mosi, sclk, ss

4) Объявлены две переменные: reg a; wire b;

Присвоить этим переменным значение 1'b1 можно с помощью кода:

a) assign a=1'b1; always  $(a^* b=1' b1)$ ;

6) assign b=1'b1; always  $@*a=1'b1$ ;

 $\mu$ ) assign a=1'b1; assign b=1'b1;

r) always  $@^* a=1'b1$ ; always  $@^* b=1'b1$ ;

5) wire [2:0] C; assign C =  $\sim$  (3'b010+3'b001 + 3'b010);

Какое значение будет иметь переменная С:

- a)  $3^{\prime}b101$
- $6)$  3'b111
- $B)$  3'b010

 $r)$  3'b011

6) Выберите правильный вариант объявления двухмерного массива регистров из 8-ми элементов:

a) reg [7:0] a;  $(5)$  reg a  $[2:0]$ ; в) reg [7:0] a [2:0];

r) reg [2:0] a [7:0]; 7) Число «-5» в прямом и дополнительном коде: a)  $101;010$  $(6)$  1101; 1011 в) 1011; 1101  $r)$  010; 101 8) При подаче на RS триггер комбинации (S=0, R=1) происходит: а) Установка выходного значения б) Сброс выходного значения в) Хранение значения г) Это запрещенное состояние 9) Комментарии на языке Verilog могут начинаться с символа:  $a)$  \$  $(6)$   $\wedge$  $B)//$  $\Gamma$ )# 10) При объявлении регистра гед [5:0] а = 7'b1011011; Регистр будет иметь значение: a) 1011011  $(6)$  011011 в) 1101101  $r)$  101101 11) Выход модуля может иметь тип: a) Может гед, не может wire б) Не может reg, может wire в) Может только integer г) Может и гед и wire 12) Вход модуля может иметь тип: a) Может гед, не может wire б) Не может reg, может wire в) Может только integer г) Может и гед и wire 13) На языке Verilog массив памяти rom из десяти восьми битных слов можно объявить с помощью конструкции: a) reg [9:0] rom [7:0] 6) memory [7:0] rom [9:0]  $\mu$ ) memory [9:0] rom [7:0]  $r)$  reg [7:0] rom [9:0] 14) Константы (параметры) а=5 и b=3 на яыыке Verilog могут быть объявлены: a)  $a=5$ ,  $b=3$ ; parameter;  $\delta$ ) parameter a=5, b=3;  $\mu$ ) constant a=5, b=3;  $r$ ) a=5, b=3 constant; 15) Молуль-testbench в Modelsim содержит код: 'timescale 1ns/1ps;  $\dddotsc$ initial  $a=0$ :  $#10$  $a=1$ : end Через какое время переменная а примет значение «1»? a)  $1<sub>ps</sub>$  $6)$  lns

 $B)$  10ns  $r)$  10ps 16) Что реализует конструкция, описанная на языке Verilog. always $(a)$ (posedge clk)  $R \le R \gg 1$ : а) Сдвиг регистра R на 1 разряд влево б) Сдвиг регистра R на 1 разряд вправо в) Запись в регистр R значения 1'b'1 г) Выполнение операции R «Много больше» единицы 17) Какое значение будет иметь переменная W: reg [3:0]  $r = 4$ 'b1010; wire  $[4:0]$  W: assigin  $W = \{r[2:0], 2'b11\}$ a)  $5^{\prime}b11010$  $6) 5' b11$ в) 5'b101011  $r)$  5'b01011 18) Какие операции представлены ниже:  $\langle\langle \cdot \rangle^* \rangle, \langle\langle \cdot \rangle \rangle, \langle\langle \cdot \rangle \rangle$ а) Указатель, деление, конкатенация б) Арифметическое умножение, логическая инверсия, побитовое И в) Арифметическое умножение, побитовая инверсия, логическое ИЛИ г) Указатель, побитовая инверсия, логическое И 19) На языке Verilog реализована конструкция: reg [1:0]  $k=2$ <sup>t</sup>b0: always  $(a)$ (posedge clk)  $k \le k + 1$ 'b1; Какое значение в десятичном виде будет иметь регистр k после появления шести прямоугольных импульсов на линии clk? a)  $2$  $6)4$  $B)6$  $\Gamma$ )  $\Omega$ 20) Какой типовой элемент описывает код:

module flip flop ( input clk, reset, en,

input d.

output reg q

 $\mathcal{L}$ 

always  $(a)$  (posedge clk or posedge reset)

 $if (reset)$ 

 $q \leq 0$ ;

else if  $(en)$ 

 $q \leq d$ ;

endmodule

а) Синхронный D-триггер со сбросом и входом разрешения на запись

б) D-триггер с асинхронным сбросом и входом разрешения на запись

в) RS-триггер со сбросом и входом разрешения на запись

г) D-триггер с асинхронным сбросом

# 14.1.2. Экзаменационные вопросы

1) Дать определение ПЛИС. Рассказать об устройстве ПЛИС фирмы Altera.

2) Синтезировать схему на языке Verilog HDL: счётчик с прямым и обратным счётом с возможностью выбора направления счёта по внешнему управляющему сигналу.

3) Привести основные операторы языка программирования Verilog, рассказать о правилах

представления целых и вещественных чисел на языке Verilog HDL. Примеры использования основных операторов.

4) Синтезировать схему на языке Verilog HDL: модуль для суммирования и умножения комплексных чисел разрядностью 14 бит.

#### **14.1.3. Темы контрольных работ**

Реализовать на языке Verilog делитель частоты с асинхронным сбросом, чтобы получить тактовый сигнал с частотой равной 1 Гц. Частота входного сигнала 256 Гц. Нарисовать эпюры напряжений, демонстрирующие работу делителя.

Реализовать 16 – разрядный счетчик с возможностью реверсивного счета. Направление счета указывается логическим уровнем на входе. Логический ноль – прибавляет единицу, Логическая единица – отнимает.

Реализовать вычислительное устройство для сложения, вычитания и умножения двух комплексных чисел. Входными данными для устройства является четыре 12-разрядных числа, где первые два: реальное и мнимое значение первого числа, последние два: реальное и мнимое значение второго числа. Объяснить выбор разрядности выходных данных.

#### **14.1.4. Темы опросов на занятиях**

Общие сведения об интегральных схемах с программируемой структурой (ИСПС). Классификация цифровых микросхем.

Методология и маршрут проектирования на ПЛИС. Основные этапы проектирования цифровых устройств на ПЛИС.

#### **14.1.5. Темы рефератов**

Организация процесса проектирования цифровых устройств на основе ПЛИС.

Использование ПЛИС в процессе создания интегральных схем специального назначения (ASIC).

Роль ПЛИС в современных базовых станциях.

Новые решения на базе ПЛИС: объединение ПЛИС и процессора с архитектурой x86 в одной микросхеме.

#### **14.1.6. Вопросы на самоподготовку**

Опишите известные вам виды счётчиков на языке Verilog HDL. Дайте определение машине конечных состояний.

#### **14.1.7. Вопросы для подготовки к практическим занятиям, семинарам**

Операции с триггерами на языке Verilog. Инструмент моделирования Modelsim. Написание тестовых модулей.

#### **14.1.8. Темы лабораторных работ**

Создание проекта в Quartus II. Логические схемы. Счетчики и делители частоты. Интерфейс SPI.

#### **14.1.9. Методические рекомендации**

На первом лекционном занятии преподаватель должен определить основные цели изучения дисциплины, рекомендовать литературу для самостоятельного изучения, рассказать о порядке и методиках проведения занятий.

#### **14.2. Требования к оценочным материалам для лиц с ограниченными возможностями здоровья и инвалидов**

Для лиц с ограниченными возможностями здоровья и инвалидов предусмотрены дополнительные оценочные материалы, перечень которых указан в таблице 14.

Таблица 14 – Дополнительные материалы оценивания для лиц с ограниченными возможностями здоровья и инвалидов

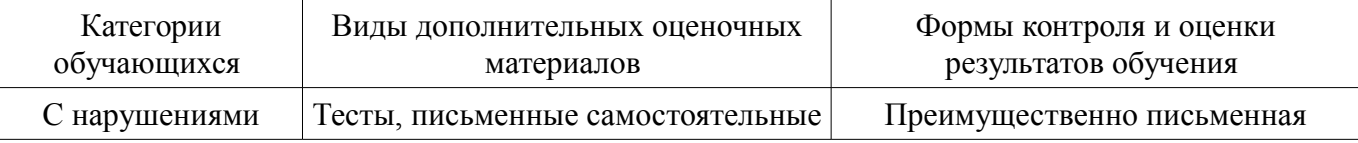

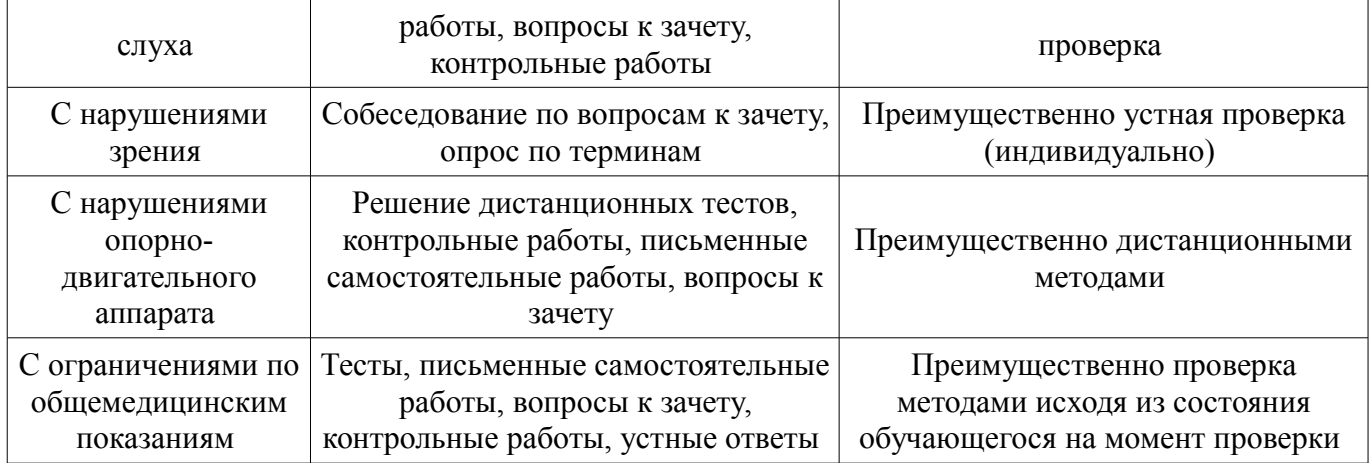

## **14.3. Методические рекомендации по оценочным материалам для лиц с ограниченными возможностями здоровья и инвалидов**

Для лиц с ограниченными возможностями здоровья и инвалидов предусматривается доступная форма предоставления заданий оценочных средств, а именно:

- в печатной форме;
- в печатной форме с увеличенным шрифтом;
- в форме электронного документа;
- методом чтения ассистентом задания вслух;
- предоставление задания с использованием сурдоперевода.

Лицам с ограниченными возможностями здоровья и инвалидам увеличивается время на подготовку ответов на контрольные вопросы. Для таких обучающихся предусматривается доступная форма предоставления ответов на задания, а именно:

- письменно на бумаге;
- набор ответов на компьютере;
- набор ответов с использованием услуг ассистента;
- представление ответов устно.

Процедура оценивания результатов обучения лиц с ограниченными возможностями здоровья и инвалидов по дисциплине предусматривает предоставление информации в формах, адаптированных к ограничениям их здоровья и восприятия информации:

#### **Для лиц с нарушениями зрения:**

- в форме электронного документа;
- в печатной форме увеличенным шрифтом.

#### **Для лиц с нарушениями слуха:**

- в форме электронного документа;
	- в печатной форме.

## **Для лиц с нарушениями опорно-двигательного аппарата:**

- в форме электронного документа;
- в печатной форме.

При необходимости для лиц с ограниченными возможностями здоровья и инвалидов процедура оценивания результатов обучения может проводиться в несколько этапов.